# Package 'randtoolbox'

June 9, 2022

<span id="page-0-0"></span>Type Package

Title Toolbox for Pseudo and Quasi Random Number Generation and Random Generator Tests

Version 2.0.1

Author R port by Yohan Chalabi, Christophe Dutang, Petr Savicky and Diethelm Wuertz with some underlying C codes of (i) the SFMT algorithm from M. Matsumoto and M. Saito, (ii) the Knuth-TAOCP RNG from D. Knuth.

Maintainer Christophe Dutang <dutangc@gmail.com>

Description Provides (1) pseudo random generators - general linear congruential generators, multiple recursive generators and generalized feedback shift register (SF-Mersenne Twister algorithm and WELL generators); (2) quasi random generators - the Torus algorithm, the Sobol sequence, the Halton sequence (including the Van der Corput sequence) and (3) some generator tests - the gap test, the serial test, the poker test. See e.g. Gentle (2003) [<doi:10.1007/b97336>](https://doi.org/10.1007/b97336). The package can be provided without the rngWELL dependency on demand. Take a look at the Distribution task view of types and tests of random number generators. Package in Memoriam of Diethelm and Barbara Wuertz.

**Depends** rngWELL  $(>= 0.10-1)$ 

License BSD\_3\_clause + file LICENSE

URL <https://r-forge.r-project.org/projects/rmetrics/>

NeedsCompilation yes

Repository CRAN

Date/Publication 2022-06-09 09:40:09 UTC

# R topics documented:

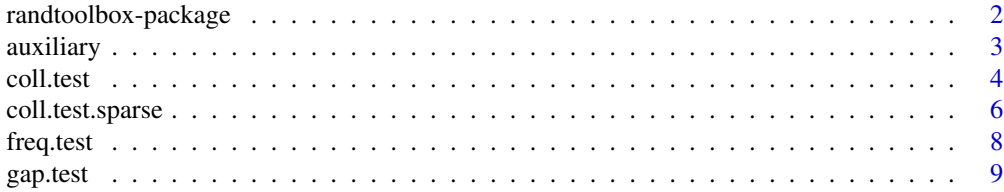

<span id="page-1-0"></span>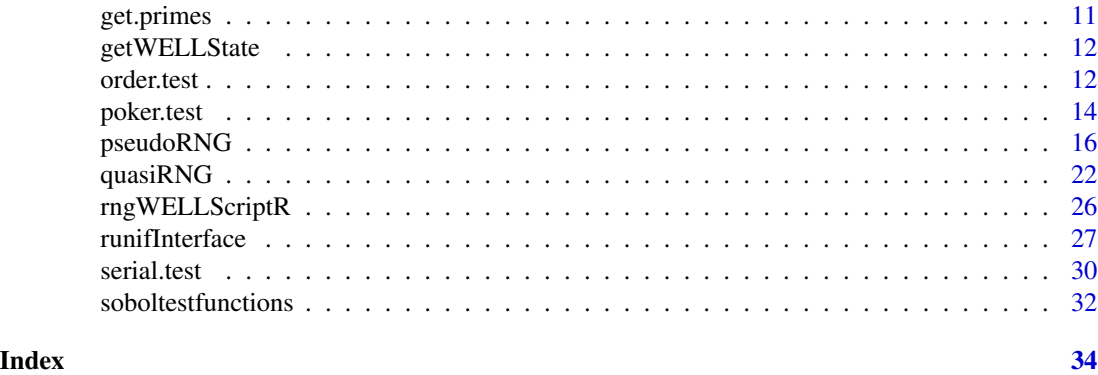

randtoolbox-package *General remarks on toolbox for pseudo and quasi random number generation*

# Description

The randtoolbox-package started in 2007 during an ISFA (France) working group. From then, it grew quickly thanks to the contribution of Diethelm Wuertz and Petr Savicky. It was presented at the Rmetrics workshop in 2009 in Meielisalp, Switzerland.

This package has currently implementations for state-of-the-art pseudo RNGs for simulations as well as the usual quasi RNGs. See [pseudoRNG](#page-15-1) and [quasiRNG](#page-21-1), respectively. There are also some RNG tests.

We recommend first users to take a look at the vignette 'Quick introduction of randtoolbox', whereas advanced users whould have a look at the vigentte 'A note on random number generation'.

The stable version is available on CRAN <https://CRAN.R-project.org/package=randtoolbox>, while the development version is hosted on R-forge in the rmetrics project at [https://r-forge.](https://r-forge.r-project.org/projects/rmetrics/) [r-project.org/projects/rmetrics/](https://r-forge.r-project.org/projects/rmetrics/).

# Details

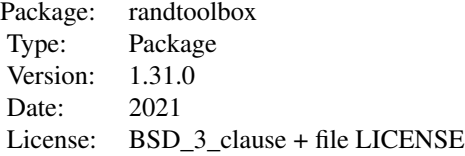

## Author(s)

Christophe Dutang and Petr Savicky.

<span id="page-2-0"></span>

# Description

Stirling numbers of the second kind and permutation of positive integers.

# Usage

stirling(n) permut(n)

# Arguments

n a positive integer.

# Details

stirling computes stirling numbers of second kind i.e.

$$
Stirl_n^k=k\ast Stirl_{n-1}^k+Stirl_{n-1}^{k-1}
$$

with  $Stirl_n^1 = Stirl_n^n = 1$ . e.g.

- $n = 0$ , returns 1
- $n = 1$ , returns a vector with 0,1
- $n = 2$ , returns a vector with 0,1,1
- $n = 3$ , returns a vector with 0,1,3,1
- $n = 4$ , returns a vector with 0,1,7,6,1...

Go to wikipedia for more details.

permut compute permutation of  $1, ..., n$  and store it in a matrix. e.g.

•  $n = 1$ , returns a matrix with

1

1 2 2 1

•  $n = 2$ , returns a matrix with

•  $n = 3$  returns a matrix with

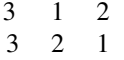

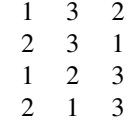

#### <span id="page-3-0"></span>Value

a vector with stirling numbers.

# Author(s)

Christophe Dutang.

# See Also

[choose](#page-0-0) for combination numbers.

# Examples

```
# should be 1
stirling(0)
# should be 0,1,7,6,1
stirling(4)
```
<span id="page-3-1"></span>coll.test *the Collision test*

# Description

The Collision test for testing random number generators.

# Usage

```
coll.test(rand, lenSample = 2^14, segments = 2^10, tdim = 2,nbSample = 1000, echo = TRUE, ...)
```
# Arguments

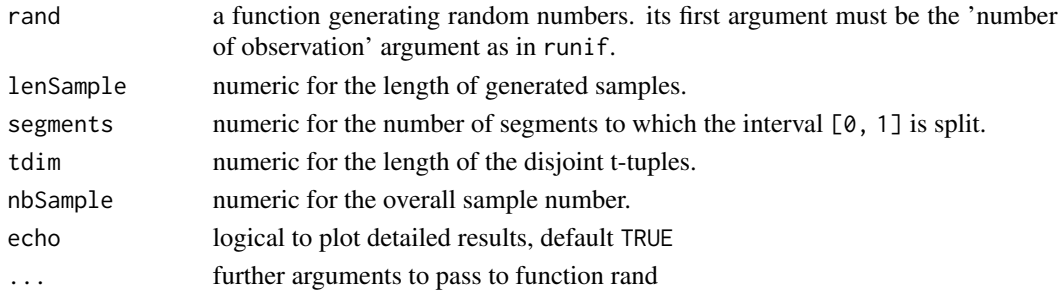

#### <span id="page-4-0"></span>coll.test 5

# Details

We consider outputs of multiple calls to a random number generator rand. Let us denote by  $n$  the length of samples (i.e. lenSample argument), k the number of cells (i.e. nbCell argument) and  $m$ the number of samples (i.e. nbSample argument).

A collision is defined as when a random number falls in a cell where there are already random numbers. Let us note  $C$  the number of collisions

The distribution of collision number  $C$  is given by

$$
P(C = c) = \prod_{i=0}^{n-c-1} \frac{k-i}{k} \frac{1}{k^c} 2S_n^{n-c},
$$

where  ${}_{2}S_{n}^{k}$  denotes the Stirling number of the second kind and  $c = 0, \ldots, n - 1$ .

But we cannot use this formula for large n since the Stirling number need  $O(n \log(n))$  time to be computed. We use a Gaussian approximation if  $\frac{n}{k} > \frac{1}{32}$  and  $n \geq 2^8$ , a Poisson approximation if  $\frac{n}{k} < \frac{1}{32}$  and the exact formula otherwise.

Finally we compute  $m$  samples of random numbers, on which we calculate the number of collisions. Then we are able to compute a chi-squared statistic.

#### Value

a list with the following components :

statistic the value of the chi-squared statistic.

p.value the p-value of the test.

observed the observed counts.

expected the expected counts under the null hypothesis.

residuals the Pearson residuals, (observed - expected) / sqrt(expected).

#### Author(s)

Christophe Dutang.

#### References

Planchet F., Jacquemin J. (2003), *L'utilisation de methodes de simulation en assurance*. Bulletin Francais d'Actuariat, vol. 6, 11, 3-69. (available online)

L'Ecuyer P. (2001), *Software for uniform random number generation distinguishing the good and the bad*. Proceedings of the 2001 Winter Simulation Conference. (available online)

L'Ecuyer P. (2007), *Test U01: a C library for empirical testing of random number generators.* ACM Trans. on Mathematical Software 33(4), 22.

#### See Also

other tests of this package [coll.test.sparse](#page-5-1), [freq.test](#page-7-1), [serial.test](#page-29-1), [poker.test](#page-13-1), [order.test](#page-11-1) and [gap.test](#page-8-1)

ks. test for the Kolmogorov Smirnov test and [acf](#page-0-0) for the autocorrelation function.

#### Examples

```
# (1) poisson approximation
#
coll.test(runif, 2^7, 2^10, 1, 100)
# (2) exact distribution
#
coll.test(SFMT, 2^7, 2^10, 1, 100)
```
<span id="page-5-1"></span>coll.test.sparse *the Collision test*

# Description

The Collision test for testing random number generators.

### Usage

```
coll.test.\nsparse(rand, lenSample = 2^14, segments = 2^10, tdim = 2,nbSample = 10, ...
```
#### Arguments

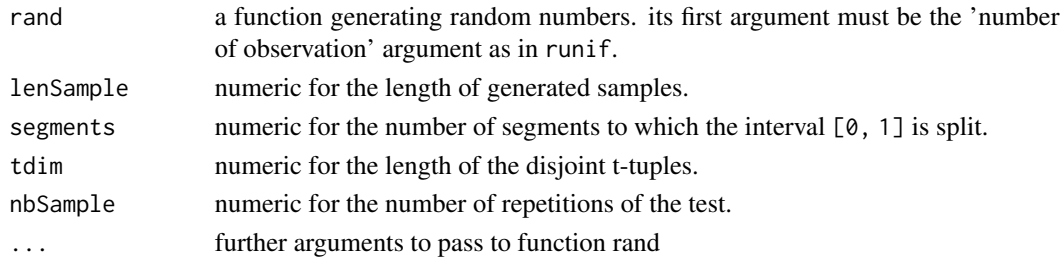

#### Details

We consider outputs of multiple calls to a random number generator rand. Let us denote by  $n$  the length of samples (i.e. lenSample argument), k the number of cells (i.e. nbCell argument).

A collision is defined as when a random number falls in a cell where there are already random numbers. Let us note  $C$  the number of collisions

The distribution of collision number  $C$  is given by

$$
P(C = c) = \prod_{i=0}^{n-c-1} \frac{k-i}{k} \frac{1}{k^c} 2S_n^{n-c},
$$

where  ${}_{2}S_{n}^{k}$  denotes the Stirling number of the second kind and  $c = 0, \ldots, n - 1$ .

This formula cannot be used for large n since the Stirling number need  $O(n \log(n))$  time to be computed. We use a Poisson approximation if  $\frac{n}{k} < \frac{1}{32}$  and the exact formula otherwise.

The test is repeated nbSample times and the result of each repetition forms a row in the output table.

<span id="page-5-0"></span>

# <span id="page-6-0"></span>coll.test.sparse 7

# Value

A data frame with nbSample rows and the following columns.

observed the observed counts.

p.value the p-value of the test.

# Author(s)

Christophe Dutang, Petr Savicky.

#### References

P. L'Ecuyer, R. Simard, S. Wegenkittl, Sparse serial tests of uniformity for random number generators. SIAM Journal on Scientific Computing, 24, 2 (2002), 652-668.

L'Ecuyer P. (2007), Test U01: a C library for empirical testing of random number generators. ACM Trans. on Mathematical Software 33(4), 22.

#### See Also

other tests of this package [coll.test](#page-3-1), [freq.test](#page-7-1), [serial.test](#page-29-1), [poker.test](#page-13-1), [order.test](#page-11-1) and [gap.test](#page-8-1)

[ks.test](#page-0-0) for the Kolmogorov Smirnov test and [acf](#page-0-0) for the autocorrelation function.

#### Examples

```
# (1) poisson approximation
#
coll.test.sparse(runif)
# (2) exact distribution
#
coll.test.sparse(SFMT, lenSample=2^7, segments=2^5, tdim=2, nbSample=10)
## Not run:
#A generator with too uniform distribution (too small number of collisions)
#produces p-values close to 1
set.generator(name="congruRand", mod="2147483647", mult="742938285", incr="0", seed=1)
coll.test.sparse(runif, lenSample=300000, segments=50000, tdim=2)
#Park-Miller generator has too many collisions and produces small p-values
set.generator(name="congruRand", mod="2147483647", mult="16807", incr="0", seed=1)
coll.test.sparse(runif, lenSample=300000, segments=50000, tdim=2)
```
## End(Not run)

<span id="page-7-1"></span><span id="page-7-0"></span>

# Description

The Frequency test for testing random number generators.

#### Usage

freq.test(u, seq =  $0:15$ , echo = TRUE)

#### Arguments

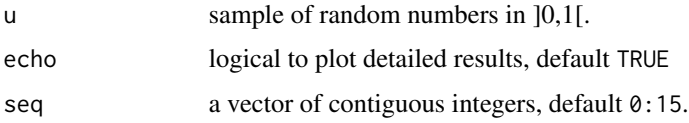

#### Details

We consider a vector u, realisation of i.i.d. uniform random variables  $U_1, \ldots, U_n$ .

The frequency test works on a serie seq of ordered contiguous integers  $(s_1, \ldots, s_d)$ , where  $s_j \in \mathbb{Z}$ . From the sample u, we compute observed integers as

$$
d_i = \lfloor u_i * (s_d + 1) + s_1 \rfloor,
$$

(i.e.  $d_i$  are uniformely distributed in  $\{s_1, \ldots, s_d\}$ ). The expected number of integers equals to j is  $m = \frac{1}{s_d - s_1 + 1} \times n$ . Finally, the chi-squared statistic is

$$
S = \sum_{j=1}^{d} \frac{(card(d_i = s_j) - m)^2}{m}.
$$

#### Value

a list with the following components :

statistic the value of the chi-squared statistic.

p.value the p-value of the test.

observed the observed counts.

expected the expected counts under the null hypothesis.

residuals the Pearson residuals, (observed - expected) / sqrt(expected).

# Author(s)

Christophe Dutang.

#### <span id="page-8-0"></span>gap.test 9

#### References

Planchet F., Jacquemin J. (2003), *L'utilisation de methodes de simulation en assurance*. Bulletin Francais d'Actuariat, vol. 6, 11, 3-69. (available online)

L'Ecuyer P. (2001), *Software for uniform random number generation distinguishing the good and the bad*. Proceedings of the 2001 Winter Simulation Conference. (available online)

L'Ecuyer P. (2007), *Test U01: a C library for empirical testing of random number generators.* ACM Trans. on Mathematical Software 33(4), 22.

#### See Also

other tests of this package [gap.test](#page-8-1), [serial.test](#page-29-1), [poker.test](#page-13-1), [order.test](#page-11-1) and [coll.test](#page-3-1)

[ks.test](#page-0-0) for the Kolmogorov Smirnov test and [acf](#page-0-0) for the autocorrelation function.

# Examples

```
# (1)
#
freq.test(runif(1000))
print( freq.test( runif(10000), echo=FALSE) )
# (2)
#
freq.test(runif(1000), 1:4)
```
freq.test(runif(1000), 10:40)

<span id="page-8-1"></span>gap.test *the Gap test*

# Description

The Gap test for testing random number generators.

# Usage

 $gap.test(u, lower = 0, upper = 1/2, echo = TRUE)$ 

# Arguments

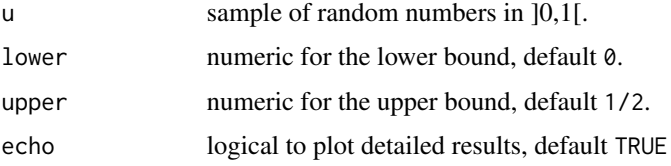

#### <span id="page-9-0"></span>Details

We consider a vector u, realisation of i.i.d. uniform random variables  $U_1, \ldots, U_n$ .

The gap test works on the 'gap' variables defined as

$$
G_i = \begin{cases} 1 & \text{if lower } \le U_i \le upper \\ 0 & \text{otherwise} \end{cases}
$$

Let p the probability that  $G_i$  equals to one. Then we compute the length of zero gaps and denote by  $n_j$  the number of zero gaps of length j. The chi-squared statistic is given by

$$
S = \sum_{j=1}^{m} \frac{(n_j - np_j)^2}{np_j},
$$

where  $p_j$  stands for the probability the length of zero gaps equals to  $j((1-p)^2p^j)$  and m the max number of lengths (at least  $\frac{\log(10^{-1}) - 2\log(1-p) - \log(n)}{\log(n)}$  $\frac{2\log(1-p)-log(n)}{\log(p)}$ .

#### Value

a list with the following components :

statistic the value of the chi-squared statistic.

p.value the p-value of the test.

observed the observed counts.

expected the expected counts under the null hypothesis.

residuals the Pearson residuals, (observed - expected) / sqrt(expected).

#### Author(s)

Christophe Dutang.

#### References

Planchet F., Jacquemin J. (2003), *L'utilisation de methodes de simulation en assurance*. Bulletin Francais d'Actuariat, vol. 6, 11, 3-69. (available online)

L'Ecuyer P. (2001), *Software for uniform random number generation distinguishing the good and the bad*. Proceedings of the 2001 Winter Simulation Conference. (available online)

L'Ecuyer P. (2007), *Test U01: a C library for empirical testing of random number generators.* ACM Trans. on Mathematical Software 33(4), 22.

# See Also

other tests of this package [freq.test](#page-7-1), [serial.test](#page-29-1), [poker.test](#page-13-1), [order.test](#page-11-1) and [coll.test](#page-3-1) ks. test for the Kolmogorov Smirnov test and [acf](#page-0-0) for the autocorrelation function.

# <span id="page-10-0"></span>get.primes 11

# Examples

```
# (1)
#
gap.test(runif(1000))
print( gap.test( runif(1000000), echo=FALSE ) )
# (2)
#
gap.test(runif(1000), 1/3, 2/3)
```
# get.primes *Get primes for quasi random number generation*

# Description

Provides a vector of a specified number of smallest primes from the internal table of the package.

# Usage

get.primes(n)

# Arguments

n The required number of primes. Should be at most 100 000.

# Details

The package contains an internal table of the smallest 100 000 primes, which may be used in torus algorithm.

# Value

Vector of min(n, 100000) smallest primes.

# See Also

[torus](#page-21-2)

# Examples

```
p <- get.primes(20)
torus(5,dim=10,prime=p[11:20])
```
<span id="page-11-2"></span><span id="page-11-0"></span>

# Description

Get the state of a WELL generator implemented in randtoolbox package to be used in function rngWELLScriptR().

# Usage

getWELLState()

# Value

A 0,1-matrix, whose columns represent 32-bit integers.

# See Also

[rngWELLScriptR](#page-25-1)

<span id="page-11-1"></span>order.test *the Order test*

# Description

The Order test for testing random number generators.

# Usage

order.test(u,  $d = 3$ , echo = TRUE)

# Arguments

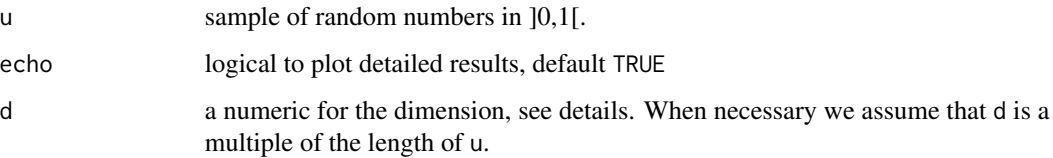

#### <span id="page-12-0"></span>order.test 13

# Details

We consider a vector u, realisation of i.i.d. uniform random variables  $U_1, \ldots, U_n$ .

The Order test works on a sequence of d-uplets  $(x, y, z$  when d=3) of uniform i.i.d. random variables. The triplet is build from the vector  $u$ . The number of permutation among the components of a triplet is  $3! = 6$ , i.e.  $x < y < z$ ,  $x < z < y$ ,  $y < x < z$ ,  $y < z < x$ ,  $z < x < y$  and  $z < y < x$ . The Marsaglia test computes the empirical of the different permutations as well as the theoretical one  $n/6$  where n is the number of triplets. Finally the chi-squared statistic is

$$
S = \sum_{j=0}^{6} \frac{n_j - n/6)^2}{n/6}.
$$

#### Value

a list with the following components :

statistic the value of the chi-squared statistic.

p.value the p-value of the test.

observed the observed counts.

expected the expected counts under the null hypothesis.

residuals the Pearson residuals, (observed - expected) / sqrt(expected).

#### Author(s)

Christophe Dutang.

#### References

Planchet F., Jacquemin J. (2003), *L'utilisation de methodes de simulation en assurance*. Bulletin Francais d'Actuariat, vol. 6, 11, 3-69. (available online)

L'Ecuyer P. (2001), *Software for uniform random number generation distinguishing the good and the bad*. Proceedings of the 2001 Winter Simulation Conference. (available online)

L'Ecuyer P. (2007), *Test U01: a C library for empirical testing of random number generators.* ACM Trans. on Mathematical Software 33(4), 22.

## See Also

other tests of this package [freq.test](#page-7-1), [serial.test](#page-29-1), [poker.test](#page-13-1), [gap.test](#page-8-1) and [coll.test](#page-3-1)

ks. test for the Kolmogorov Smirnov test and [acf](#page-0-0) for the autocorrelation function.

#### Examples

```
# (1) mersenne twister vs torus
#
order.test(runif(6000))
order.test(torus(6000))
# (2)
```

```
#
order.test(runif(4000), 4)
order.test(torus(4000), 4)
# (3)
#
order.test(runif(5000), 5)
order.test(torus(5000), 5)
```
#### <span id="page-13-1"></span>poker.test *the Poker test*

#### Description

The Poker test for testing random number generators.

# Usage

 $poker.test(u, \text{nbcard} = 5, \text{echo} = TRUE)$ 

#### Arguments

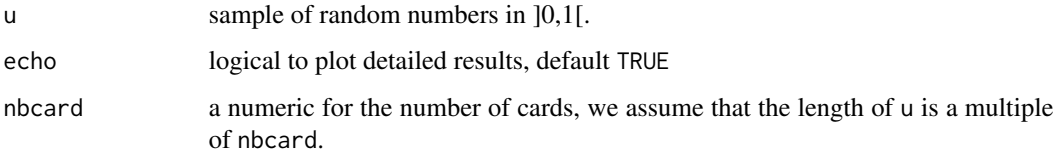

# Details

We consider a vector u, realisation of i.i.d. uniform random variables  $U_1, \ldots, U_n$ .

Let us note  $k$  the card number (i.e. nbcard). The poker test computes a serie of 'hands' in  $\{0, \ldots, k-1\}$  from the sample  $h_i = \lfloor u_i d \rfloor$  (u must have a length dividable by k). Let  $n_j$  be the number of 'hands' with (exactly)  $j$  different cards. The probability is

$$
p_j = \frac{k!}{k^k(k-j)! \cdot s_k^j} \cdot \left(\frac{j}{k}\right)^j (k-j),
$$

where  $S_k^j$  denotes the Stirling numbers of the second kind. Finally the chi-squared statistic is

$$
S = \sum_{j=0}^{k-1} \frac{n_j - np_j/k)^2}{np_j/k}.
$$

<span id="page-13-0"></span>

#### <span id="page-14-0"></span>poker.test 15

#### Value

a list with the following components :

statistic the value of the chi-squared statistic.

p.value the p-value of the test.

observed the observed counts.

expected the expected counts under the null hypothesis.

residuals the Pearson residuals, (observed - expected) / sqrt(expected).

#### Author(s)

Christophe Dutang.

#### References

Planchet F., Jacquemin J. (2003), *L'utilisation de methodes de simulation en assurance*. Bulletin Francais d'Actuariat, vol. 6, 11, 3-69. (available online)

L'Ecuyer P. (2001), *Software for uniform random number generation distinguishing the good and the bad*. Proceedings of the 2001 Winter Simulation Conference. (available online)

L'Ecuyer P. (2007), *Test U01: a C library for empirical testing of random number generators.* ACM Trans. on Mathematical Software 33(4), 22.

#### See Also

other tests of this package [freq.test](#page-7-1), [serial.test](#page-29-1), [gap.test](#page-8-1), [order.test](#page-11-1) and [coll.test](#page-3-1)

ks. test for the Kolmogorov Smirnov test and [acf](#page-0-0) for the autocorrelation function.

# Examples

```
# (1) hands of 5 'cards'
#
poker.test(runif(50000))
# (2) hands of 4 'cards'
#
poker.test(runif(40000), 4)
# (3) hands of 42 'cards'
#
poker.test(runif(420000), 42)
```
#### <span id="page-15-1"></span><span id="page-15-0"></span>Description

General linear congruential generators such as Park Miller sequence, generalized feedback shift register such as SF-Mersenne Twister algorithm and WELL generator.

The list of supported generators consists of generators available via direct functions and generators available via set.generator() and runif() interface. Most of the generators belong to both these groups, but some generators are only available directly (SFMT) and some only via runif() interface (Mersenne Twister 2002). This help page describes the list of all the supported generators and the functions for the direct access to those, which are available in this way. See set.generator() for the generators available via runif() interface.

# Usage

```
congruRand(n, dim = 1, mod = 2^31-1, mult = 16807, incr = 0, echo)
SFMT(n, dim = 1, mexp = 19937, usepset = TRUE, withtorus = FALSE,
usetime = FALSE)
WELL(n, dim = 1, order = 512, temper = FALSE, version = "a")
knuthTAOCP(n, \text{dim} = 1)setSeed(seed)
```
# Arguments

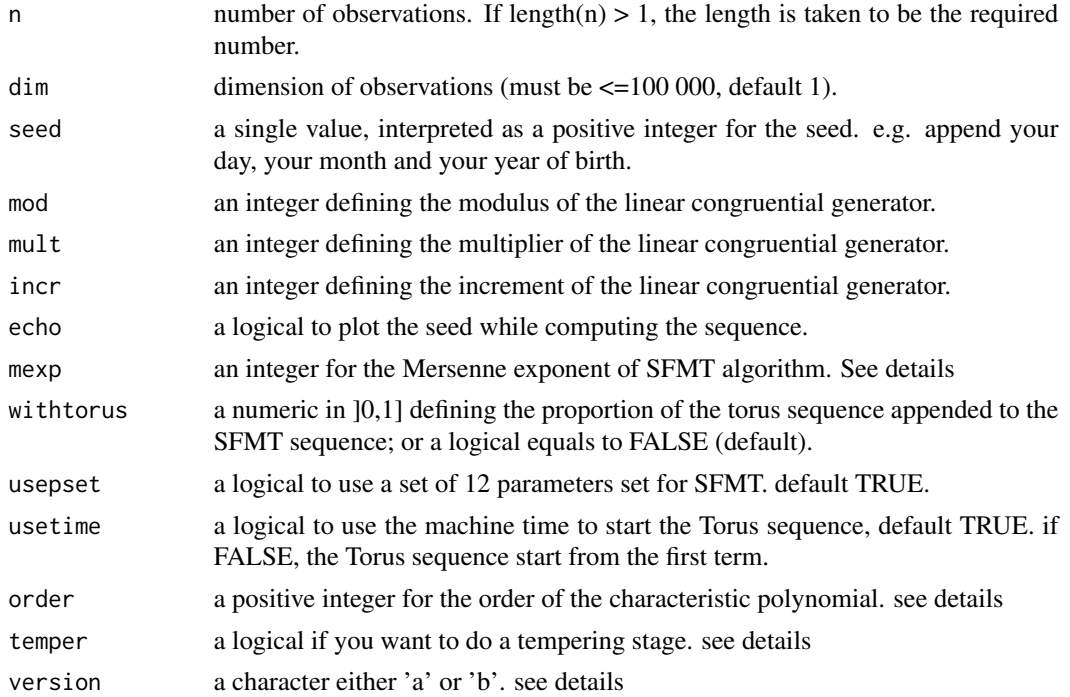

#### Details

The currently available generator are given below.

Linear congruential generators: The kth term of a linear congruential generator is defined as

$$
u_k = \frac{(a * u_{k-1} + c) \bmod m}{m}
$$

where a denotes the multiplier, c the increment and m the modulus, with the constraint  $0 \leq$  $a < m$  and  $0 < c < m$ . The default setting is the Park Miller sequence with  $a = 16807$ ,  $m = 2^31 - 1$  and  $c = 0$ .

Knuth TAOCP 2002 (double version): The Knuth-TACOP-2002 is a Fibonnaci-lagged generator invented by Knuth(2002), based on the following recurrence.

$$
x_n = (x_{n-37} + x_{n-100}) \bmod 2^{30},
$$

In R, there is the integer version of this generator.

All the C code for this generator called RAN\\_ARRAY by Knuth is the code of D. Knuth (cf. <https://www-cs-faculty.stanford.edu/~uno/programs.html>) except some C code, we add, to *interface* with R.

- Mersenne Twister 2002 generator: The generator suggested by Makoto Matsumoto and Takuji Nishimura with the improved initialization from 2002. See [http://www.math.sci.hiroshima](http://www.math.sci.hiroshima-u.ac.jp/~m-mat/MT/emt.html)-u. [ac.jp/~m-mat/MT/emt.html](http://www.math.sci.hiroshima-u.ac.jp/~m-mat/MT/emt.html) for more information on the generator itself. This generator is available only via set.generator() and runif() interface. Mersenne Twister generator used in base R is the same generator (the recurrence), but with a different initialization and the output transformation. The implementation included in randtoolbox allows to generate the same random numbers as in Matlab, see examples in set.generator().
- SF Mersenne-Twister algorithm: SFMT function implements the SIMD-oriented Fast Mersenne Twister algorithm (cf. [http://www.math.sci.hiroshima-u.ac.jp/~m-mat/MT/SFMT/inde](http://www.math.sci.hiroshima-u.ac.jp/~m-mat/MT/SFMT/index.html)x. [html](http://www.math.sci.hiroshima-u.ac.jp/~m-mat/MT/SFMT/index.html)). The SFMT generator has a period of length  $2^m - 1$  where m is a Mersenne exponent. In the function SFMT,  $m$  is given through mexp argument. By default it is 19937 like the "old" MT algorithm. The possible values for the Mersenne exponent are 607, 1279, 2281, 4253, 11213, 19937, 44497, 86243, 132049, 216091.

There are numerous parameters for the SFMT algorithm (see the article for details). By default, we use a different set of parameters (among 32 sets) at *each call* of SFMT (usepset=TRUE). The user can use a fixed set of parameters with usepset=FALSE. Let us note there is for the moment just *one* set of parameters for 44497, 86243, 132049, 216091 mersenne exponent. Sets of parameters can be found in appendix of the vignette.

The use of different parameter sets is motivated by the following citation of Matsumoto and Saito on this topic :

"*Using one same pesudorandom number generator for generating multiple independent streams by changing the initial values may cause a problem (with negligibly small probability). To avoid the problem, using diffrent parameters for each generation is prefered. See Matsumoto M. and Nishimura T. (1998) for detailed information.*"

All the C code for SFMT algorithm used in this package is the code of M. Matsumoto and M. Saito (cf. <http://www.math.sci.hiroshima-u.ac.jp/~m-mat/MT/emt.html>), except we add some C code to *interface* with R. Streaming SIMD Extensions 2 (SSE2) operations are not yet supported.

WELL generator: The WELL (which stands for Well Equidistributed Long-period Linear) is in a sentence a generator with better equidistribution than Mersenne Twister algorithm but this gain of quality has to be paid by a slight higher cost of time. See Panneton et al. (2006) for details.

The order argument of WELL generator is the order of the characteristic polynomial, which is denoted by k in Paneton F., L'Ecuyer P. and Matsumoto M. (2006). Possible values for order are 512, 521, 607, 1024 where no tempering are needed (thus possible). Order can also be 800, 19937, 21071, 23209, 44497 where a tempering stage is possible through the temper argument. Furthermore a possible 'b' version of WELL RNGs are possible for the following order 521, 607, 1024, 800, 19937, 23209 with the version argument.

All the C code for WELL generator used in this package is the code of P. L'Ecuyer (cf. [http:](http://www.iro.umontreal.ca/~lecuyer/) [//www.iro.umontreal.ca/~lecuyer/](http://www.iro.umontreal.ca/~lecuyer/)), except some C code, we add, to *interface* with R.

- Set the seed: The function set Seed is similar to the function set, seed in R. It sets the seed to the one given by the user. Do not use a seed with too few ones in its binary representation. Generally, we append our day, our month and our year of birth or append a day, a month and a year. We recall by default with use the machine time to set the seed except for quasi random number generation.
- Set the generator: Some of the generators are available using runif() interface. See set, generator() for more information.

See the pdf vignette for details.

#### Value

SFMT, WELL, congruRand and knuthTAOCP generate random variables in ]0,1[, [0,1[ and [0,1[ respectively. It returns a  $nxdim$  matrix, when dim>1 otherwise a vector of length n.

congruRand may raise an error code if parameters are not correctly specified: -1 if the multiplier is zero; -2 if the multiplier is greater or equal than the modulus; -3 if the increment is greater or equal than the modulus;  $-4$  if the multiplier times the modulus minus 1 is greater than  $2^{\circ}64-1$  minus the increment; -5 if the seed is greater or equal than the modulus.

setSeed sets the seed of the randtoolbox package (i.e. both for the knuthTAOCP, SFMT, WELL and congruRand functions).

#### Author(s)

Christophe Dutang and Petr Savicky

### **References**

Knuth D. (1997), *The Art of Computer Programming V2 Seminumerical Algorithms*, Third Edition, Massachusetts: Addison-Wesley.

Matsumoto M. and Nishimura T. (1998), *Dynamic Creation of Pseudorandom Number Generators*, Monte Carlo and Quasi-Monte Carlo Methods, Springer, pp 56–69. (available online)

Matsumoto M., Saito M. (2008), *SIMD-oriented Fast Mersenne Twister: a 128-bit Pseudorandom Number Generator*. (available online)

Paneton F., L'Ecuyer P. and Matsumoto M. (2006), *Improved Long-Period Generators Based on Linear Recurrences Modulo 2*, ACM Transactions on Mathematical Software. (preprint available online)

# <span id="page-18-0"></span>pseudoRNG 19

Park S. K., Miller K. W. (1988), *Random number generators: good ones are hard to find*. Association for Computing Machinery, vol. 31, 10, pp 1192-2001. (available online)

Wikipedia (2008), *a linear congruential generator*.

#### See Also

[.Random.seed](#page-0-0) for what is done in R about random number generation and [runifInterface](#page-26-1) for the runif interface.

# Examples

```
require(rngWELL)
# (1) the Park Miller sequence
#
# Park Miller sequence, i.e. mod = 2^31-1, mult = 16807, incr=0
# the first 10 seeds used in Park Miller sequence
# 16807 1
# 282475249 2
# 1622650073 3
# 984943658 4
# 1144108930 5
# 470211272 6
# 101027544 7
# 1457850878 8
# 1458777923 9
# 2007237709 10
setSeed(1)
congruRand(10, echo=TRUE)
# the 9998+ th terms
# 925166085 9998
# 1484786315 9999
# 1043618065 10000
# 1589873406
# 2010798668 10002
setSeed(1614852353) #seed for the 9997th term
congruRand(5, echo=TRUE)
# (2) the SF Mersenne Twister algorithm
SFMT(1000)
#Kolmogorov Smirnov test
#KS statistic should be around 0.037
ks.test(SFMT(1000), punif)
#KS statistic should be around 0.0076
ks.test(SFMT(10000), punif)
#different mersenne exponent with a fixed parameter set
#
```

```
SFMT(10, mexp = 607, usepset = FALSE)SFMT(10, mexp = 1279, usepest = FALSE)SFMT(10, mexp = 2281, usepset = FALSE)SFMT(10, mexp = 4253, usepest = FALSE)SFMT(10, mexp = 11213, usepest = FALSE)SFMT(10, mexp = 19937, usepset = FALSE)
SFMT(10, mexp = 44497, usepset = FALSE)SFMT(10, mexp = 86243, usepest = FALSE)SFMT(10, mexp = 132049, usepset = FALSE)SFMT(10, mexp = 216091, usepset = FALSE)
#use different sets of parameters [default when possible]
#
for(i in 1:7) print(SFMT(1, mexp = 607))for(i in 1:7) print(SFMT(1, mexp = 2281))for(i in 1:7) print(SFMT(1, mexp = 4253))for(i in 1:7) print(SFMT(1, mexp = 11213))
for(i in 1:7) print(SFMT(1, mexp = 19937))
#use a fixed set and a fixed seed
#should be the same output
setSeed(08082008)
SFMT(1, usepset = FALSE)
setSeed(08082008)
SFMT(1, usepset = FALSE)
# (3) withtorus argument
#
# one third of outputs comes from Torus algorithm
u <- SFMT(1000, with=1/3)
# the third term of the following code is the first term of torus sequence
print(u[666:670] )
# (4) WELL generator
#
# 'basic' calls
# WELL512
WELL(10, order = 512)
# WELL1024
WELL(10, order = 1024)
# WELL19937
WELL(10, order = 19937)
# WELL44497
WELL(10, order = 44497)
# WELL19937 with tempering
WELL(10, order = 19937, temper = TRUE)
# WELL44497 with tempering
WELL(10, order = 44497, temper = TRUE)
# tempering vs no tempering
```
# pseudoRNG 21

```
setSeed4WELL(08082008)
WELL(10, order =19937)
setSeed4WELL(08082008)
WELL(10, order =19937, temper=TRUE)
# (5) Knuth TAOCP generator
#
knuthTAOCP(10)
knuthTAOCP(10, 2)
# (6) How to set the seed?
# all example is duplicated to ensure setSeed works
# congruRand
setSeed(1302)
congruRand(1)
setSeed(1302)
congruRand(1)
# SFMT
setSeed(1302)
SFMT(1, usepset=FALSE)
setSeed(1302)
SFMT(1, usepset=FALSE)
# BEWARE if you do not set usepset to FALSE
setSeed(1302)
SFMT(1)
setSeed(1302)
SFMT(1)
# WELL
setSeed(1302)
WELL(1)
setSeed(1302)
WELL(1)
# Knuth TAOCP
setSeed(1302)
knuthTAOCP(1)
setSeed(1302)
knuthTAOCP(1)
# (7) computation times on my 2017 macbook (my 2007 macbook), mean of 1000 runs
#
## Not run:
# algorithm time in seconds for n=10^6
# classical Mersenne Twister 0.028155 (0.066)
# SF Mersenne Twister 0.008223 (0.044)
# WELL generator 0.006407 (0.065)
# Knuth TAOCP 0.002923 (0.046)
# Park Miller 0.015635 (0.108)
n <- 1e+06
```

```
mean( replicate( 1000, system.time( runif(n), gcFirst=TRUE)[3]) )
mean( replicate( 1000, system.time( SFMT(n), gcFirst=TRUE)[3]) )
mean( replicate( 1000, system.time( WELL(n), gcFirst=TRUE)[3]) )
mean( replicate( 1000, system.time( knuthTAOCP(n), gcFirst=TRUE)[3]) )
mean( replicate( 1000, system.time( congruRand(n), gcFirst=TRUE)[3]) )
## End(Not run)
```
<span id="page-21-1"></span>quasiRNG *Toolbox for quasi random number generation*

#### <span id="page-21-2"></span>Description

the Torus algorithm, the Sobol and Halton sequences.

# Usage

```
torus(n, dim = 1, prime, init = TRUE, mixed = FALSE, usetime = FALSE,
                 normal = FALSE, mexp = 19937, start = 1)
sobol(n, dim = 1, init = TRUE, scrambling = 0, seed = NULL, normal = FALSE,mixed = FALSE, method = "C", mexp = 19937, start = 1,
                  maxit = 10halton(n, dim = 1, init = TRUE, normal = FALSE, usetime = FALSE,
                   mixed = FALSE, method = "C", new = 19937, start = 1)
```
# Arguments

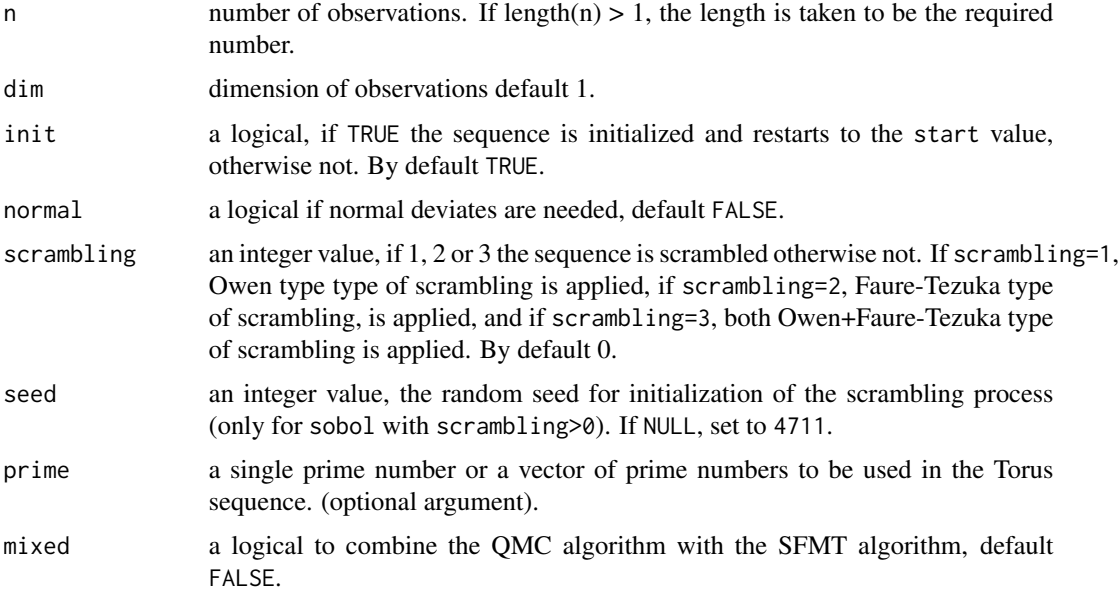

<span id="page-21-0"></span>

#### <span id="page-22-0"></span>quasiRNG  $\sim$  23

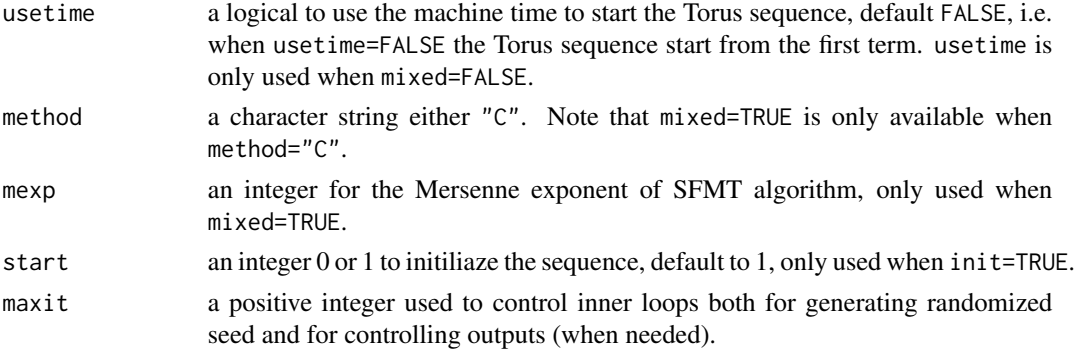

#### Details

Scrambling is temporarily disabled and will be reintroduced in a future release.

The currently available generator are given below. Whatever the sequence, when normal=TRUE, outputs are transformed with the quantile of the standard normal distribution [qnorm](#page-0-0). If init=TRUE, the default, unscrambled and unmixed-SFMT quasi-random sequences start from start. If start != 0 and normal=FALSE, we suggest to use 0 as recommended by Owen (2020). One must handle the starting value (0) correctly if a quantile function of a non-lower-bounded distribution is used.

**Torus algorithm:** The kth term of the Torus algorithm in d dimension is given by

$$
u_k = (frac(k\sqrt{p_1}), ..., frac(k\sqrt{p_d}))
$$

where  $p_i$  denotes the ith prime number, frac the fractional part (i.e.  $frac(x) = x - floor(x)$ ). We use the 100 000 first prime numbers from <https://primes.utm.edu/>, thus the dimension is limited to 100 000. If the user supplys prime numbers through the argument prime, we do NOT check for primality and we cast numerics to integers, (i.e. prime=7.1234 will be cast to prime=7 before computing Torus sequence). The Torus sequence starts from  $k = 1$  when initialized with  $init = TRUE$  and so not depending on machine time usetime = FALSE. This is the default. When  $init = FALSE$ , the sequence is not initialized (to 1) and starts from the last term. We can also use the machine time to start the sequence with usetime = TRUE, which overrides init or a randomized when mixed = TRUE.

- (scrambled) Sobol sequences Computes uniform Sobol low discrepancy numbers. The sequence starts from  $k = 1$  when initialized with init = TRUE (default). When scrambling > 0, a scrambling is performed or when mixed = TRUE, a randomized seed is performed. If some number of Sobol sequences are generated outside [0,1) with scrambling, the seed is randomized until we obtain all numbers in [0,1). One version of Sobol sequences is available the current version in Fortran (method = "Fortran") since method = "C" is under development.
- Halton sequences Calculates a matrix of uniform or normal deviated halton low discrepancy numbers. Let us note that Halton sequence in dimension is the Van Der Corput sequence. The Halton sequence starts from  $k = 1$  when initialized with init = TRUE (default) and no not depending on machine time usetime = FALSE. When init = FALSE, the sequence is not initialized (to 1) and starts from the last term. We can also use the machine time to start the sequence with usetime = TRUE, which overrides init. Two versions of Halton sequences are available the historical version in Fortran (method = "Fortran") and the new version in C (method = "C"). If method = "C", mixed argument can be used to randomized the Halton sequences.

<span id="page-23-0"></span>See the pdf vignette for details.

#### Value

torus, halton and sobol generates random variables in  $[0,1)$ . It returns a nxdim matrix, when dim>1 otherwise a vector of length n.

#### Author(s)

Christophe Dutang and Diethelm Wuertz

#### References

Bratley P., Fox B.L. (1988), *Algorithm 659: Implementing Sobol's Quasirandom Sequence Generator*, ACM Transactions on Mathematical Software 14, 88–100.

Joe S., Kuo F.Y. (2003), *Remark on Algorithm 659: Implementing Sobol's Quaisrandom Seqence Generator*, ACM Transactions on Mathematical Software 29, 49–57.

Joe S., Kuo F.Y. (2008), *Constructing Sobol sequences with better two-dimensional projections*, SIAM J. Sci. Comput. 30, 2635–2654, [https://web.maths.unsw.edu.au/~fkuo/sobol/index.](https://web.maths.unsw.edu.au/~fkuo/sobol/index.html) [html](https://web.maths.unsw.edu.au/~fkuo/sobol/index.html).

Owen A.B. (2020), *On dropping the first Sobol' point*, <https://arxiv.org/abs/2008.08051>.

Planchet F., Jacquemin J. (2003), *L'utilisation de methodes de simulation en assurance*. Bulletin Francais d'Actuariat, vol. 6, 11, 3-69. (available online)

### See Also

[pseudoRNG](#page-15-1) for pseudo random number generation, [.Random.seed](#page-0-0) for what is done in R about random number generation.

#### Examples

```
# (1) the Torus algorithm
#
torus(100)
# example of setting the seed
setSeed(1)
torus(5)
setSeed(6)
torus(5)
#the same
setSeed(1)
torus(10)
#no use of the machine time
torus(10, use=FALSE)
#Kolmogorov Smirnov test
```
#KS statistic should be around 0.0019 ks.test(torus(1000), punif)

#### quasiRNG  $\sim$  25

```
#KS statistic should be around 0.0003
ks.test(torus(10000), punif)
#the mixed Torus sequence
torus(10, mixed=TRUE)
## Not run:
 par(mfrow = c(1,2))acf(torus(10^6))
  acf(torus(10^6, mixed=TRUE))
## End(Not run)
#usage of the init argument
torus(5)
torus(5, init=FALSE)
#should be equal to the combination of the two
#previous call
torus(10)
# (2) Halton sequences
#
# uniform variate
halton(n = 10, dim = 5)
# normal variate
halton(n = 10, dim = 5, normal = TRUE)#usage of the init argument
halton(5)
halton(5, init=FALSE)
#should be equal to the combination of the two
#previous call
halton(10)
# some plots
par(mfrow = c(2, 2), cex = 0.75)hist(halton(n = 500, dim = 1), main = "Uniform Halton",
  xlab = "x", col = "steelblue3", border = "white")
hist(halton(n = 500, dim = 1, norm = TRUE), main = "Normal Halton",
  xlab = "x", col = "steelblue3", border = "white")
# (3) Sobol sequences
#
# uniform variate
sobol(n = 10, dim = 5)# normal variate
```

```
sobol(n = 10, dim = 5, normal = TRUE)# some plots
hist(sobol(500, 1), main = "Uniform Sobol",
  xlab = "x", col = "steelblue3", border = "white")
hist(sobol(500, 1, normal = TRUE), main = "Normal Sobol",
  xlab = "x", col = "steelblue3", border = "white")#usage of the init argument
sobol(5)
sobol(5, init=FALSE)
#should be equal to the combination of the two
#previous call
sobol(10)
# (4) computation times on my 2017 macbook (on my 2007 macbook), mean of 1000 runs
#
## Not run:
# algorithm time in seconds for n=10^6
# Torus algo 0.012 (0.058)
# mixed Torus algo 0.018 (0.087)
# Halton sequence 0.180 (0.878)
# Sobol sequence 0.027 (0.214)
n <- 1e+06
mean( replicate( 1000, system.time( torus(n), gcFirst=TRUE)[3]) )
mean( replicate( 1000, system.time( torus(n, mixed=TRUE), gcFirst=TRUE)[3]) )
mean( replicate( 1000, system.time( halton(n), gcFirst=TRUE)[3]) )
mean( replicate( 1000, system.time( sobol(n), gcFirst=TRUE)[3]) )
## End(Not run)
```
<span id="page-25-1"></span>rngWELLScriptR *An implementation of the recurrence of WELL generators in R language*

# Description

An implementation of the recurrence of WELL generators in R language for testing purposes. It is too slow to be used for random number generation.

#### Usage

rngWELLScriptR(n, s, generator, includeState=FALSE)

<span id="page-25-0"></span>

# <span id="page-26-0"></span>runifInterface 27

#### Arguments

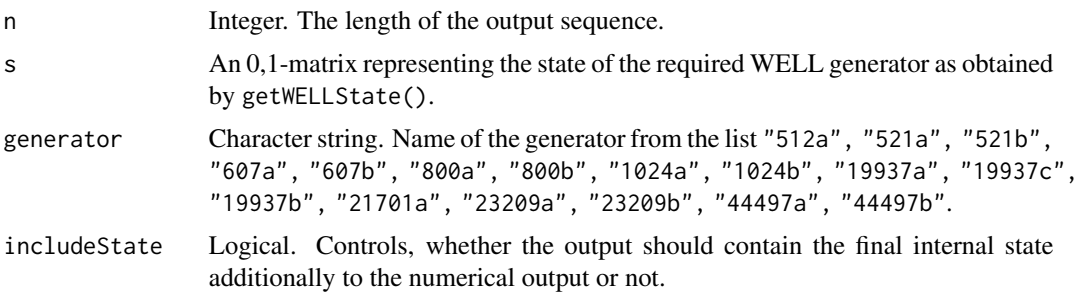

# Value

If includeState=FALSE, a numeric vector of length n containing the numerical output of the generator. If includeState=TRUE, a list with components x (the numerical output) and state (the final internal state of the generator).

#### See Also

[getWELLState](#page-11-2)

#### Examples

```
set.generator("WELL", order=512, version="a", seed=123456)
s <- getWELLState()
x \leftarrow runif(500)y <- rngWELLScriptR(500, s, "512a")
all(x == y)# [1] TRUE
```
<span id="page-26-1"></span>runifInterface *Functions for using runif() and rnorm() with randtoolbox generators*

# Description

These functions allow to set some of the random number generators from randtoolbox package to be used instead of the standard generator in the functions, which use random numbers, for example runif(), rnorm(), sample() and set.seed().

#### Usage

```
set.generator(name=c("WELL", "MersenneTwister", "default"),
              parameters=NULL, seed=NULL, ..., only.dsc=FALSE)
put.description(description)
get.description()
```
#### **Arguments**

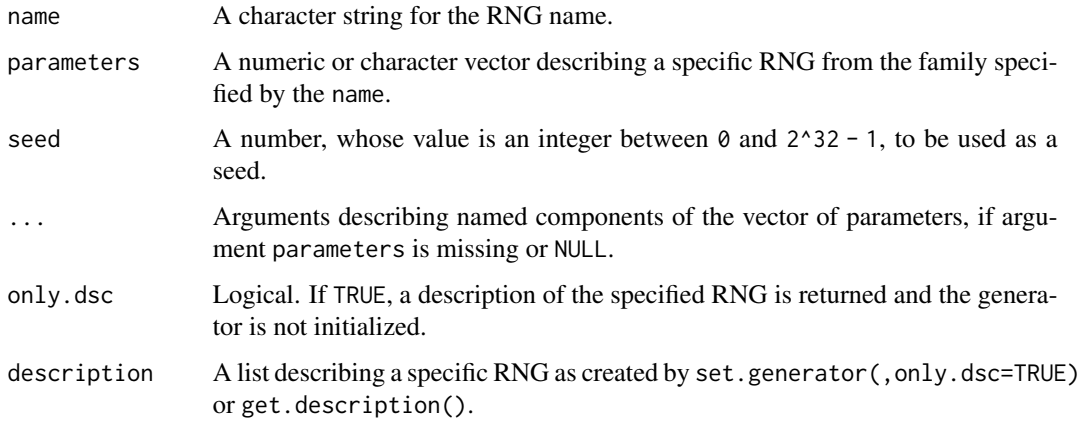

#### Details

Random number generators provided by R extension packages are set using RNGkind("user-supplied"). The package **randtoolbox** assumes that this function is not called by the user directly and is called from the functions set.generator() and put.description().

Random number generators in **randtoolbox** are represented at the R level by a list containing mandatory components name, parameters, state and possibly an optional component authors. The function set.generator() internally creates this list from the user supplied information and then runs put.description() on this list, which initializes the generator. If the generator is initialized, then the function get.description() may be used to get the actual state of the generator, which may be stored in an R object and used later in put. description() to continue the sequence of the random numbers from the point, where get.description() was called. This may be used to generate several independent streams of random numbers generated by different generators.

The component parameters is a character or a numeric vector, whose structure is different for different types of the generators. This vector may be passed to set.generator(), if it is prepared before its call, however, it is also possible to pass its named components via the ... parametr of set.generator() and the vector parameters is created internally. If the vector parameters is not supplied and the arguments in . . . are not sufficient to create it, an error message is produced.

#### Linear congruential generators: Currently disabled.

Parameters for the linear congruential generators (name="congruRand") are integers represented either as a character or a numeric vector. The components are

mod The modulus.

mult The multiplier.

incr The increment.

WELL generators: Parameters for the WELL generators is a character vector with components

order The number of bits in the internal state. Possible values are 512, 521, 607, 800, 1024, 19937, 21701, 23209, 44497.

version The version letter "a", "b", or "c" to be appended to the order.

# <span id="page-28-0"></span>runifInterface 29

The concatenation of order and version should belong to "512a", "521a", "521b", "607a", "607b", "800a", "800b", "1024a", "1024b","19937a", "19937b", "19937c", "21701a", "23209a", "23209b", "44497a", "44497b". When order and version are specified in ... parametr of set.generator(), then the parameter order is optional and if missing, it is assumed that the parameter version contains also the number of bits in the internal state and the combination belongs to the list above.

Mersenne Twister 2002 generator: Parameters for the Mersenne Twister 2002 is a character vector with components

initialization Either "init2002" or "array2002". The initialization to be used.

resolution Either 53 or 32. The number of random bits in each number.

#### Value

set.generator() with the parameter only.dsc=TRUE and get.description() return the list describing a generator. put.description() with the parameter only.dsc=TRUE (the default) and put.description() return NULL.

# Author(s)

Petr Savicky and Christophe Dutang

#### See Also

[RNGkind](#page-0-0) and [.Random.seed](#page-0-0) for random number generation in R.

### Examples

```
#set WELL19937a
set.generator("WELL", version="19937a", seed=12345)
runif(5)
```

```
#Store the current state and generate 10 random numbers
storedState <- get.description()
x \leftarrow runif(10)
```

```
## Not run:
#Park Miller congruential generator
set.generator(name="congruRand", mod=2^31-1, mult=16807, incr=0, seed=12345)
runif(5)
setSeed(12345)
congruRand(5, dim=1, mod=2^31-1, mult=16807, incr=0)
# the Knuth Lewis RNG
```

```
set.generator(name="congruRand", mod="4294967296", mult="1664525", incr="1013904223", seed=1)
runif(5)
setSeed(1)
```

```
congruRand(5, dim=1, mod=4294967296, mult=1664525, incr=1013904223)
```
## End(Not run)

```
#Restore the generator from storedState and regenerate the same numbers
put.description(storedState)
x == runif(10)# generate the same random numbers as in Matlab
set.generator("MersenneTwister", initialization="init2002", resolution=53, seed=12345)
runif(5)
# [1] 0.9296161 0.3163756 0.1839188 0.2045603 0.5677250
# Matlab commands rand('twister', 12345); rand(1, 5) generate the same numbers,
# which in short format are 0.9296 0.3164 0.1839 0.2046 0.5677
#Restore the original R setting
set.generator("default")
RNGkind()
```
<span id="page-29-1"></span>serial.test *the Serial test*

#### Description

The Serial test for testing random number generators.

#### Usage

serial.test( $u$ ,  $d = 8$ , echo = TRUE)

#### Arguments

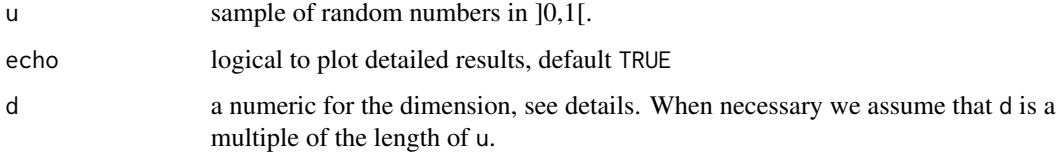

#### Details

We consider a vector u, realisation of i.i.d. uniform random variables  $U_1, \ldots, U_n$ .

The serial test computes a serie of integer pairs  $(p_i, p_{i+1})$  from the sample u with  $p_i = \lfloor u_i d \rfloor$  (u must have an even length). Let  $n_j$  be the number of pairs such that  $j = p_i \times d + p_{i+1}$ . If d=2, we count the number of pairs equals to  $00, 01, 10$  and 11. Since all the combination of two elements in  $\{0, \ldots, d-1\}$  are equiprobable, the chi-squared statistic is

$$
S = \sum_{j=0}^{d-1} \frac{n_j - n/(2d^2))^2}{n/(2d^2)}.
$$

#### <span id="page-30-0"></span>serial.test 31

# Value

a list with the following components :

statistic the value of the chi-squared statistic.

p.value the p-value of the test.

observed the observed counts.

expected the expected counts under the null hypothesis.

residuals the Pearson residuals, (observed - expected) / sqrt(expected).

#### Author(s)

Christophe Dutang.

#### References

Planchet F., Jacquemin J. (2003), *L'utilisation de methodes de simulation en assurance*. Bulletin Francais d'Actuariat, vol. 6, 11, 3-69. (available online)

L'Ecuyer P. (2001), *Software for uniform random number generation distinguishing the good and the bad*. Proceedings of the 2001 Winter Simulation Conference. (available online)

L'Ecuyer P. (2007), *Test U01: a C library for empirical testing of random number generators.* ACM Trans. on Mathematical Software 33(4), 22.

# See Also

other tests of this package [freq.test](#page-7-1), [gap.test](#page-8-1), [poker.test](#page-13-1), [order.test](#page-11-1) and [coll.test](#page-3-1)

ks. test for the Kolmogorov Smirnov test and [acf](#page-0-0) for the autocorrelation function.

# Examples

```
# (1)
#
serial.test(runif(1000))
print( serial.test( runif(1000000), d=2, e=FALSE) )
# (2)
#
serial.test(runif(5000), 5)
```
<span id="page-31-0"></span>soboltestfunctions *Some test functions for Sobol sequences*

# Description

Some test functions for Sobol sequences

# Usage

```
sobol.R(n, d, echo=FALSE)
```
int2bit(x) bit2int(x) bit2unitreal(x)

#### Arguments

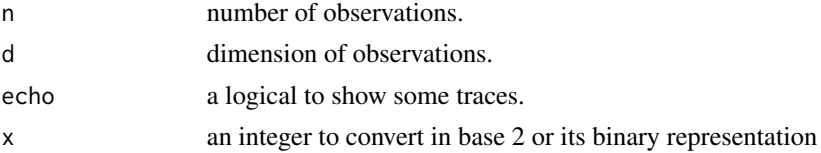

# Details

sobol.R computes Sobol sequences but not using Gray code so points are not in the same order as in sobol.

sobol.basic compute the Sobol sequence in one dimension according to a primitive polynomial and specified integers  $m_i$ .

int2bit computes the binary representation of the integer part of a real, bit2int computes an integer from its binary representation. bit2unitreal computes the radical inverse function in base 2.

# Value

a vector of length n or a matrix for sobol.R.

## Author(s)

Christophe Dutang

# References

Glasserman P., (2003); *Monte Carlo Methods in Financial Engineering*, Springer.

# See Also

[quasiRNG](#page-21-1) for quasi random number generation.

# soboltestfunctions 33

# Examples

#page 306 of Glassermann sobol.R(10,2)

# <span id="page-33-0"></span>**Index**

∗ distribution auxiliary, [3](#page-2-0) pseudoRNG, [16](#page-15-0) quasiRNG, [22](#page-21-0) runifInterface, [27](#page-26-0) soboltestfunctions, [32](#page-31-0) ∗ htest coll.test, [4](#page-3-0) coll.test.sparse, [6](#page-5-0) freq.test, [8](#page-7-0) gap.test, [9](#page-8-0) order.test, [12](#page-11-0) poker.test, [14](#page-13-0) serial.test, [30](#page-29-0) ∗ package randtoolbox-package, [2](#page-1-0) ∗ prime number get.primes, [11](#page-10-0) .Random.seed, *[19](#page-18-0)*, *[24](#page-23-0)*, *[29](#page-28-0)*

acf, *[5](#page-4-0)*, *[7](#page-6-0)*, *[9,](#page-8-0) [10](#page-9-0)*, *[13](#page-12-0)*, *[15](#page-14-0)*, *[31](#page-30-0)* auxiliary, [3](#page-2-0)

bit2int *(*soboltestfunctions*)*, [32](#page-31-0) bit2unitreal *(*soboltestfunctions*)*, [32](#page-31-0)

choose, *[4](#page-3-0)* coll.test, [4,](#page-3-0) *[7](#page-6-0)*, *[9,](#page-8-0) [10](#page-9-0)*, *[13](#page-12-0)*, *[15](#page-14-0)*, *[31](#page-30-0)* coll.test.sparse, *[5](#page-4-0)*, [6](#page-5-0) congruRand *(*pseudoRNG*)*, [16](#page-15-0)

freq.test, *[5](#page-4-0)*, *[7](#page-6-0)*, [8,](#page-7-0) *[10](#page-9-0)*, *[13](#page-12-0)*, *[15](#page-14-0)*, *[31](#page-30-0)*

gap.test, *[5](#page-4-0)*, *[7](#page-6-0)*, *[9](#page-8-0)*, [9,](#page-8-0) *[13](#page-12-0)*, *[15](#page-14-0)*, *[31](#page-30-0)* get.description *(*runifInterface*)*, [27](#page-26-0) get.primes, [11](#page-10-0) getWELLState, [12,](#page-11-0) *[27](#page-26-0)*

halton *(*quasiRNG*)*, [22](#page-21-0)

int2bit *(*soboltestfunctions*)*, [32](#page-31-0)

knuthTAOCP *(*pseudoRNG*)*, [16](#page-15-0) ks.test, *[5](#page-4-0)*, *[7](#page-6-0)*, *[9,](#page-8-0) [10](#page-9-0)*, *[13](#page-12-0)*, *[15](#page-14-0)*, *[31](#page-30-0)*

order.test, *[5](#page-4-0)*, *[7](#page-6-0)*, *[9,](#page-8-0) [10](#page-9-0)*, [12,](#page-11-0) *[15](#page-14-0)*, *[31](#page-30-0)*

permut *(*auxiliary*)*, [3](#page-2-0) poker.test, *[5](#page-4-0)*, *[7](#page-6-0)*, *[9,](#page-8-0) [10](#page-9-0)*, *[13](#page-12-0)*, [14,](#page-13-0) *[31](#page-30-0)* pseudo.randtoolbox *(*pseudoRNG*)*, [16](#page-15-0) pseudoRNG, *[2](#page-1-0)*, [16,](#page-15-0) *[24](#page-23-0)* put.description *(*runifInterface*)*, [27](#page-26-0)

qnorm, *[23](#page-22-0)* quasi.randtoolbox *(*quasiRNG*)*, [22](#page-21-0) quasiRNG, *[2](#page-1-0)*, [22,](#page-21-0) *[32](#page-31-0)*

randtoolbox *(*randtoolbox-package*)*, [2](#page-1-0) randtoolbox-package, [2](#page-1-0) RNGkind, *[29](#page-28-0)* rngWELLScriptR, *[12](#page-11-0)*, [26](#page-25-0) runif.halton *(*quasiRNG*)*, [22](#page-21-0) runif.sobol *(*quasiRNG*)*, [22](#page-21-0) runifInterface, *[19](#page-18-0)*, [27](#page-26-0)

serial.test, *[5](#page-4-0)*, *[7](#page-6-0)*, *[9,](#page-8-0) [10](#page-9-0)*, *[13](#page-12-0)*, *[15](#page-14-0)*, [30](#page-29-0) set.generator *(*runifInterface*)*, [27](#page-26-0) setSeed *(*pseudoRNG*)*, [16](#page-15-0) SFMT *(*pseudoRNG*)*, [16](#page-15-0) sobol *(*quasiRNG*)*, [22](#page-21-0) sobol.R *(*soboltestfunctions*)*, [32](#page-31-0) soboltestfunctions, [32](#page-31-0) stirling *(*auxiliary*)*, [3](#page-2-0)

torus, *[11](#page-10-0)* torus *(*quasiRNG*)*, [22](#page-21-0)

WELL *(*pseudoRNG*)*, [16](#page-15-0)